### **المحاضرة :04 البريد اإللكتروني**

#### **تمهيد**:

البريد الالكتروني هو وسيلة لتبادل الرسائل القصيرة بين شخصين أو اكثر من خلال شبكة الانترنت، وتجدر الاشارة أنه في بادئ ظهور البريد الالكتروني لم يكن متطوراً بالدرجة التي هو عليها الآن في وقتنا الحالي، حيث أصبح البريد الالكتروني يسمح لمستخدميه بتبادل الصور والفيديوهات والملفات باالضافة الي الرسائل الرقمية، فهو أحد اهم الخدمات المجانية المتاحة علي شبكة االنترنت، ويعتبر واحد من أشكال الرسائل الفورية التي يتم ارسالها واستقبالها في وقت واحد، ومن أهم الوسائل المبتكرة التي يستخدمها الانسان بشكل يومي في مختلف الاعمال، حيث أصبح من أهم التقنيات الحديثة من خلال االتصال باالنترنت.

### .1 **تعريف البريد اإللكتروني :**

إن البريد اإللكتروني هو عملية تبادل رسائل التي يتم تخزينها بأجهزة الكمبيوتر سواء كانت على شبكة اإلنترنت العالمية أو على أي نوع من الشبكات سواء كانت المحلية أو الشبكات الأكبر وتتم بواسطة وسائل الاتصال التلفونية. البريد الإلكتروني عبارة عن نصوص يتم إرسالها من شخص إلى شخص آخر أو إلى مجموعة من الأشخاص من خلال الكمبيوتر. ، وهناك العديد من المواقع المختصة بهذه التقنية وهي معروفة ومتميّزة بخدماتها الجيدة؛ كالجي ميل**GMAIL**، والهوت ميل**HOTMAIL**، والياهو **ميلMAIL YAHOO**، واآلوت **لوك outlook MS**.

### **.2 نشاة البريد اإللكتروني:**

توملينسون هو مبرمج أمريكي ابتكر الرسائل االلكترونية واخترع البريد االلكتروني، تخرج في معهد ماساشوستس للتكنولوجيا عام 1965م، ثم عمل مع فريق شركة بي بي أن في والية ماساشوستس، وقد جاء اختراعه للبريد االلكتروني عن طريقة المصادفة دون أن يكون مخططاً لذلك مسبقاً مثل باقي اختراعاته، وقد أرسل توملينسون لنفسه أول رسالة الكترونية في يوليو 1971، وقد وصلت رسالته إلى العنوان الذي حدّده لها على الفور ، علماً أنّه لا يذكر من محتوى الرسالة شيئاً سوى أنّها كانت تجميعاً لأحرف كتبها بصورةٍ عشوائيّة.

#### .3 **خصائص البريد اإللكتروني:**

- البريد اإللكتروني هو الطريقة الحديثة إلرسال الرسائل- يمكنك إرسال رسالة إلى الجهة اآلخرى من العالم، والحصول على رد في غضون دقائق مع كلفة معدومة أو منخفضة لإلرسال.
- إرسال واستقبال البريد اإللكتروني مجاني عموما، وفي الواقع يمكنك أن ترسل رسالة الكترونية إلى أي عدد من الناس تريد.
- كل شخص على البريد اإللكتروني لديه عنوان بريد إلكتروني فريد من نوعه، وبهذه الطريقة تستطيع توجيه رسالة بريد إلكتروني إلى شخص معين.
	- يمكنك حتى إرسال رسائل البريد اإللكتروني إلى نفسك للتذكير.
- كل ما يصلك من رسائل البريد اإللكتروني يدخل في صندوق الوارد الخاص بك، والذي هو بمثابة صندوق الرسائل االفتراضي الخاص بك. ويستطيع المستقبل أن يحصل على الرسالة في الوقت الذي يناسبه.
	- ال يوجد وسيط بين المرسل والمستقبل إلغاء جميع الحواجز اإلدارية.

#### **مقياس اإلعالم اآللي-السداسي الثاني- سنة األولي علم النفس-قسم 3/2 ) األستاذة بريشي(**

# **المحاضرة :04 البريد اإللكتروني**

### .4 **العناوين البريدية اإللكترونية:**

جميع العناوين البريدية الإلكترونية هي ذات طابع واحد، حيث تكون الكلمات المكونة له بالشكل الآتي: اسم صاحب العنوان وتليه عالمة @ ثم اسم الكمبيوتر الذي ستصل إليه الرسالة.

مثال :عنوان هذه المجلة وهو كالتالي.**dz.gov.education@info**

- ✓ يحتوي البريد اإللكتروني على عالمة يرمز لها بالرمز**@**وتلفظ**( آت-AT )** وهي تعني عند او في.
- ✓ الجزء الموجود على الجهة اليسارية للعالمة @ هو **إسم المستخدم)Name User (**وليس من المهم إذا قمنا بتسجيل االسم الحقيقي أو أي اسم آخر .بإمكاننا اختيار اسم المستخدم بحسب رغبتنا الشخصية.

✓ الجزء الموجود في الجانب اليميني للعالمة @ هو**الحقل (Domain (و اسم المضيف(Host (.** والمضيف هو الكمبيوتر الذي يستضيف ويحوى على حساب الأنترنت والحقل هو الشبكة التي يكون المضيف متصل بها، وبعض العناوين ال تحتوي على اسم الحقل وال تحتوي السم المضيف.

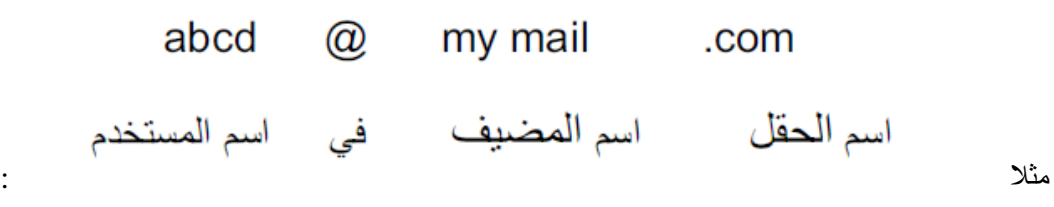

يتغير **اسم الحقل** حسب نوع **عمل المضيف**.

في الجدول التالي تظهر أسماء الحقول المختلفة، والى ماذا يرمز كل واحد منها

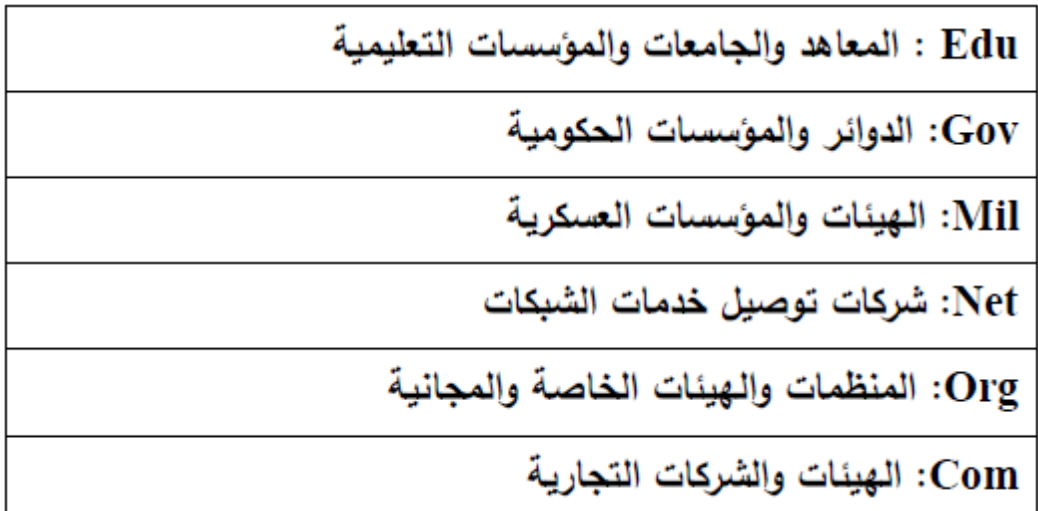

**مقياس اإلعالم اآللي-السداسي الثاني- سنة األولي علم النفس-قسم 3/2 ) األستاذة بريشي(** 

## **المحاضرة :04 البريد اإللكتروني**

### **.5 استخدامات البريد االلكتروني:**

- ➢ يتيح البريد االلكتروني لمستخدميه تبادل الرسائل القصيرة.
- ➢ إرسال رسائل بالعديد من االشكال مثل الوثائق المهمة من قبل الباحثين عن العمل إلرسالها الي الشركات، مما يساعد علي توفير الجهد والوقت علي كال الطرفين، كما يتيح البريد االلكتروني تحميل الصور والملفات بمختلف الصيغ (,ppt pdf, doc, jpeg)بين المسخدمين وخاصةً طلاب المدراس والجامعات.
	- ➢ يتم استخدامه في مختلف االعمال التجارية مثل ارسال السندات والقبوضات المختلفة التي تخص انواع التجارة.
- هناك العديد من المؤسسات االعالمية االلكترونية التي تعمل علي ارسال الملفات واالخبار من خالل هذه المواقع، ويكون لك ّل موظف في هذه الشبكة حساب خاص يستطيع من خالله التواصل مع الموظفيين في نفس الشبكة.
- اصبح البريد االلكتروني اآلن وسيلة إبالغ سريعة بين المدرس الجامعي والطالب، حيث يتمكن المدرس من إبالغ الطالب بأي حدث أو معلومة جديد وقتما يشاء، كما يمكن للطالب التواصل مع المدرس من خالل ارسال البريد االلكتروني، ويمكن ربط البريد اإللكتروني بإدارة الجامعة إلرسال آخر أخبار الجامعة، واألحداث، والمؤتمرات، والمنح، والبعثات، والوظائف، وكل ما يهم الطالب، وهذا يساعد على توفير الوقت والجهد بين جميع الأطراف.
	- .6 **سلبيات البريد اإللكتروني**:
	- االطالع على محتوياته ال سيما أولئك الذين يطلق عليهم مصطلح الهاكرز أي المخترقين.
- احتواء بعض الرسائل على الفيروسات الحاسوبية التي تلحق أضراراً بالغة بالمستخدم وبجهازه بمجرد محاولته قراءة أي من تلك الرسائل.
	- .استخدام بريدك اإللكتروني ألغراض دعائية من قبل بعض الشركات دون أخذ إذنك فيصبح لديك رسائل غير مر غوب بها كثيرة جد أ كونه غير آمن :البريد الإلكتروني ليس آمن أ تماماً و هذا يعني أن بوسع آخرين.
		- .7 **نصائح لمستخدمي البريد اإللكتروني:**
			- لا تعطي كلمة السر التي تخصك لأي جهة خاصة عبر البريد الإلكتروني.
				- غير كلمة السر بشكل دوري ومحاولة استخدام الأرقام والحروف.
					- . لا ترد على أي رسالة التي تشك بمصدر ها ,خاصةspam .
		- ال تفتح الملفات المرفقة مع الرسائل إال بعد الكشف عليها ببرامج الحماية من الفيروسات.
			- حاول استخدام الإصدارات الجديدة للمتصفحات.
			- عند خروجك من حسابك الخاص اضغط على زر الخروجDéconnecter
	- عند دخولك إلى حسابك على الشبكة من مقهى إنترنت عام يجب على المستخدم أن يغلق المتصفح بالكامل بعد الخروج من موقع البريد الخاص بك.

**مقياس اإلعالم اآللي-السداسي الثاني- سنة األولي علم النفس-قسم 3/2 ) األستاذة بريشي(**